## **IPv6**アドレス

# JPNICでの逆引きネームサーバ登録と逆引き委譲設定の方法

資料更新日: 2011/9/3

#### この資料について

APNIC/JPNICから割り振りを受けたIPv6アドレス、およびユーザへ割り当てるIPv6 アドレスに対する逆引き設定について、IPv4アドレスと若干異なる部分があることから、調べた結果をまとめたものです。

そのため、主にプロバイダとして行う逆引き設定と権限委譲設定について、JPNICのHP上で行うネームサーバ登録作業との関係を含めて作成しています。

なお、記載している内容は、すべてJPNICが公開するドキュメントおよびwhois情報から抽出したものとなっています。

また、資料内では、IPアドレス管理指定事業者を(面倒なので)プロバイダとして表記しています。

#### JPNIC IPv6アドレスに関するポリシーの説明では・・

### JPNICにおける JPNICにおけるIPv6アドレス割り振りおよび割り当てポリシー

 5.7. 逆引き APNIC/JPNICからIPv6アドレス空間の委譲を受ける組織は、割り振られたIPv6アドレス空間に対応する逆引きゾーンを管理する責任を負う。各組織はその逆引きゾーンを適切に管理しなければならない。 アドレスの割り当てを行う際、組織は、割り当てられたアドレスに対応する逆引きゾーンを管理する責任を、要求に応じて割り当て先の組織に引き継がなければならない。

#### JPNICの申請手続きでの説明では・・

#### **IPv6**アドレスに関する申請手続きについて

### **7.** 逆引きネームサーバの登録・変更・削除<br>IPv6アドレスの逆引きネームサーバけ AP

IPv6アドレスの逆引きネームサーバは、APNICが管理しています。 JPNICデータベース登録完了の通知が発行された翌日に、APNICのプライマリサーバに対して機械的に行われます。

### **7.1 逆引きネームサーバの登録・変更・削除手続き**<br>逆引きネームサーバの登録は、割り振り単位もしく

逆引きネームサーバの登録は、割り振り単位もしくは割り当て単位で登録することが可能です。

 逆引きネームサーバの登録・変更・削除手続きを行いたいIP指定事業者は、 Web申請システムの「IPv6割り振り情報変更申請」もしくは「IPv6ネットワーク情報変更申請」より申請してください。

割り当て報告時に登録することも可能です。

なお、本申請により作成される逆引きドメインは.ARPAドメインです。

#### JPNICの登録画面のFAQには書いてあって 通常のHPにはないけど・・

質問その1)

 割振アドレスと割当アドレスの両方で逆引きネームサーバを登録した場合はどうなる?

回答その1)

 割振アドレスに対して登録した逆引きネームサーバが優先される。 割当アドレスに対して登録した逆引きネームサーバを有効にしたいのなら、割振アドレスに対する逆引きネームサーバの登録を削除すべし。

質問その2) JPNIC的には、どっちがいいの?回答その2)どっちでもお好きなように。

#### まとめると・・

JPNICでのIPv6アドレスに対する逆引きネームサーバの登録方法は2つ。どちらを採用するかは、プロバイダ側に任せている。

- 1. 割振アドレスに対して逆引きネームサーバを登録する。 割当アドレスに対しては登録しない。(登録も可能だが参照されない)
- 2. 割振アドレスに対して逆引きネームサーバを登録しないで、 割当アドレスに対して逆引きネームサーバを登録する。

ただし、まだDNSがIPv6逆引きに対応していない場合、 3.割振アドレスにも割当アドレスにも逆引きネームサーバを登録しない。ということもある。

### プロバイダはどうしているんだろうか?

英語に弱いのでJPNICのwhoisで確認できたIPv6アドレスを40個ぐらい調べてみた。(参考HP sixXS : http://www.sixxs.net/tools/grh/dfp/)

多くのプロバイダは、

1. 割振アドレスに対して逆引きネームサーバを登録する。<br>た切用(割光マドレスにも登録)ていたところも含む を採用(割当アドレスにも登録していたところも含む)

### 2. 割振アドレスに対して逆引きネームサーバを登録しないで、<br>- 割当アドレスに対して逆引きネームサーバを登録する

割当アドレスに対して逆引きネームサーバを登録する。<br>『田」ていたのけ其電力系の1社だった(他にもちろか を採用していたのは某電力系の1社だった。(他にもあるかも?)(インフラで割り当てたと思われる自社向けに対して登録していたところもあった)

2011/9/3現在、DNSがIPv6逆引き未対応のためなのか、3. 割振アドレスにも割当アドレスにも逆引きネームサーバを登録しない。<br><sup>+ タ かった</sup>

も多かった。

#### 登録方法がDNSの逆引き権限委譲設定にどう影響するのか?

### 1. 割振アドレスに対して逆引きネームサーバを登録する方法<br>- ゴロバイダのNSサーバの中で 7. ザ・の割光アドレスに対し

プロバイダのDNSサーバの中で、ユーザへの割当アドレスに対して権限委譲設定をおこなう。

 これをしなければ、アドレスを割り当てられたユーザ側でDNS設定をしても問い合わせは来ない。

JPNICのWebでの逆引きネームサーバの登録はしない。

### 2. 割当アドレスに対して逆引きネームサーバを登録する方法<br>- PNISのWebかミ製光マビースにサナス送引きさームサーバも登

JPNICのWebから割当アドレスに対する逆引きネームサーバを登録すれば、翌日にはAPNICのDNSサーバに権限委譲設定が反映される。 これをしなければ、アドレスを割り当てられたユーザ側でDNS設定をしても問い合わせは来ない。

プロバイダのDNSサーバでは何も設定しない。

#### どっちの逆引き設定(というかネームサーバ登録方法)がよいのか?

JPNICが、ネームサーバの登録方法はどっちでも良いとおっしゃっているので、プロバイダの好きなように(仕事がしやすいように)すれば良いのでは?

2を採用すると、自分たちに任されたアドレスなのに、APNICのDNSサーバに仕事を任せているって感じ・・・

「JPNICにおけるIPv6アドレス割り振りおよび割り当てポリシー 」の説明と矛盾す ると思うけど・・・

でも、プロバイダ側のDNSでは何も設定変更しないので業務が楽。

しかし、逆引きネームサーバ名の変更時には、1はタイミングが合えば比較的スムーズ に行えるが、2はAPNICのDNSサーバに反映されるのが翌日なのでちょっと考えないといけない。

#### 登録方法がDNSの逆引きの流れにどう影響するのか?

### 1. 割振アドレスに対して逆引きネームサーバを登録する方法<br>- 『<sup>割振マド』</sup>?の笠思史の送引き盟い合わせは、*当*式兄*ぶく*だの

割振アドレスの範囲内の逆引き問い合わせは、必ずプロバイダのDNSに流れてくる。その後、プロバイダのDNS内で割り当てたアドレスに逆引き委譲がされていれば、委譲先のネームサーバへ問い合わせが行く。逆引き委譲されていない問い合わせは、プロバイダのDNSがなんらかの回答する。

### 2.割当アドレスに対して逆引きネームサーバ きネームサーバを登録する方法

割り当てたアドレスに対する問い合わせはプロバイダのDNSに来ないで、直接委譲先のネームサーバへ逆引きの問い合わせが行く。 JPNICに登録していない割当アドレスへの問い合わせは、APNICのDNSがなんらかの回答をする。

### 実際の逆引き問い合わせの流れを見てみたい。その1

1. 割振アドレスに対して逆引きネームサーバを登録する方法<br>- 個別をSNFTから驚き大賞に割出光でいる 2001.0369.0314:/48 例として、SINETから熊本大学に割り当ている 2001:02f8:0014::/48

\$ dig @localhost 4.1.0.0.8.f.2.0.1.0.0.2.ip6.arpa. ns +traceを打つと、APNIC → SINET → 熊本大学 と流れていることがわかる。

### 2. 割当アドレスに対して逆引きネームサーバを登録する方法<br>- 『Work マ・・・・・・・・・・・』『Work 7: 3 2001.0050 101 /10

例として、InfowebからInfowebに割り当ている 2001:0258:e101::/48

\$ dig @localhost 1.0.1.e.8.5.2.0.1.0.0.2.ip6.arpa. ns +traceを打つと、APNIC → (/48に対する)InfowebのDNS と流れていることがわかる。

### 実際の逆引き問い合わせの流れを見てみたい。その2

### 1. 割振アドレスに対して逆引きネームサーバを登録する方法<br>- 倒出て、SNFTの割<sup>振マドにスの中で割当されていないろ<sup>ドにス</sup>への<sup>開い</sup></sup>

例として、SINETの割振アドレスの中で割当されていないアドレスへの問い合わせ

\$ dig @localhost 0.8.f.2.0.1.0.0.2.ip6.arpa. ns +traceを打つと、SINETのDNSが「ないよ」と回答している

### 2. 割当アドレスに対して逆引きネームサーバを登録する方法<br>- 『Work All State Of The Test Of The Test Of The Office Of The Office Of T

例として、Infowebの割振アドレスの中で割当されていないアドレスへの問い合わせ

\$ dig @localhost 1.0.1.e.8.5.2.0.1.0.0.2.ip6.arpa. ns +traceを打つと、APNICのDNSが「ないよ」と回答している

#### 逆引き設定するときの注意

#### たとえば、**2001:0db8:2000::/35**に対して逆引き設定したい場合・・・

 $2001:0$ db8:2000::/36 = 2.8.b.d.0.1.0.0.2.ip6.arpa.

 $2001:0d\text{b}8:3000::/36 = 3.8 \text{b.d.}0.1.0.0.2}$ .jp6.arpa. の2つのip6.arpaドメインを設定しなければならない。

もし、8.b.d.0.1.0.0.2.ip6.arpa. と設定したら、それは2001:0db8::/32のこと。<br>#J 0.8.b.d.0.1.0.0.2.ip6.arpa と設定したら、それは2001:0db8:0000:/36の もし、0.8.b.d.0.1.0.0.2.ip6.arpa. と設定したら、それは2001:0db8:0000::/36のこと。<br>#J 28.b.d.0.1.0.0.2.ip6.arpa と設定したら、それは2001:0db8:2000::/36のこと もし、 2.8.b.d.0.1.0.0.2.ip6.arpa. と設定したら、それは2001:0db8:2000::/36のこと。

DNSの逆引き設定は4ビット単位でやること! (IPv6アドレス表記の1文字=4ビットのため)

http://www.nic.ad.jp/ja/translation/apnic/apnic-reverse-dns.htmlには、

「ネットワーク 2001:0200::/35 に対するip6.arpaドメインは、DNSの中で<br>0.0.2.0.1.0.0.2.ip6.arpa と表されます。 」と聿いていろけどわ・・・ 0.0.2.0.1.0.0.2.ip6.arpa と表されます。 」と書いているけどね・・・

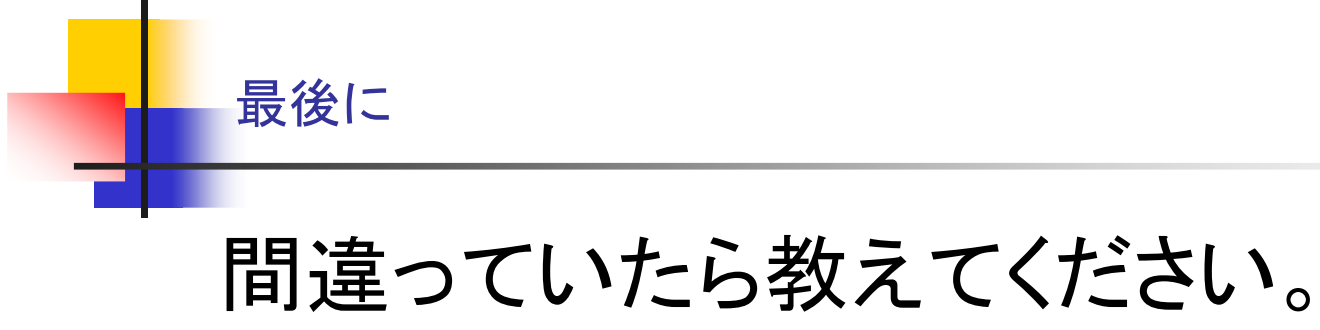

# yasasikukaitou@ほっとめーる.com